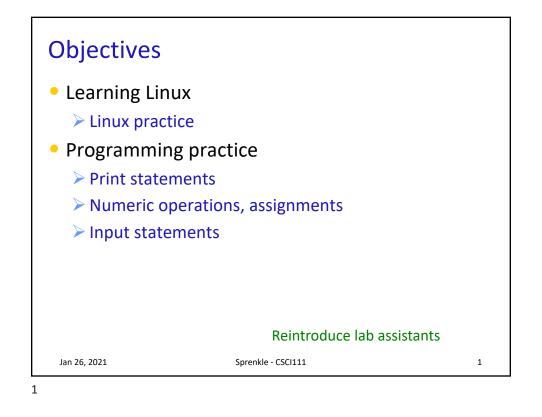

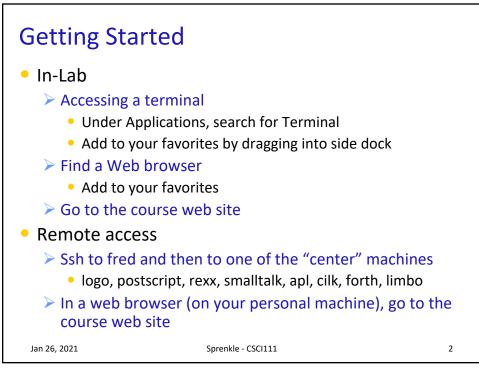

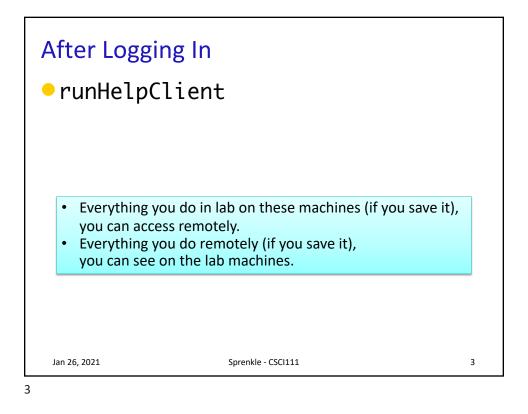

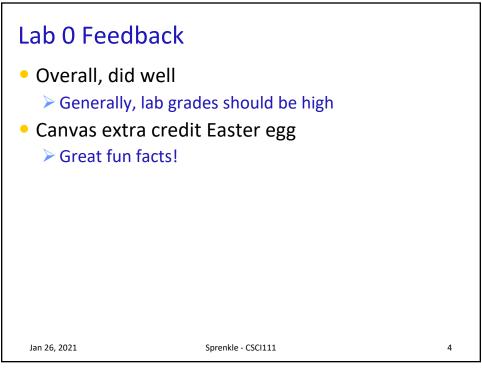

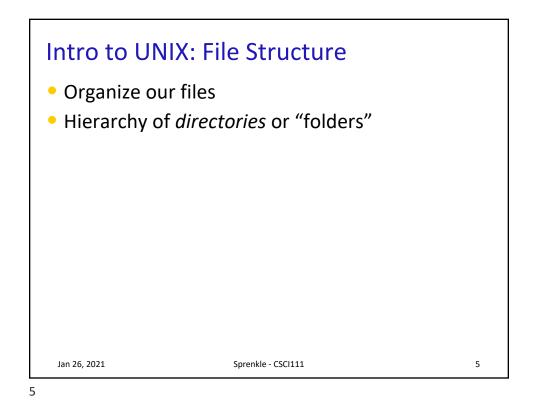

Paths through tree (Partial) Linux File Structure "root" directory 1 home etc usr csdept courses faculty students WWW cs111 Your web Your **home** directories pages handouts turnin cs111 lab0 Jan 26, 2021 Sprenkle - CSCI111 6

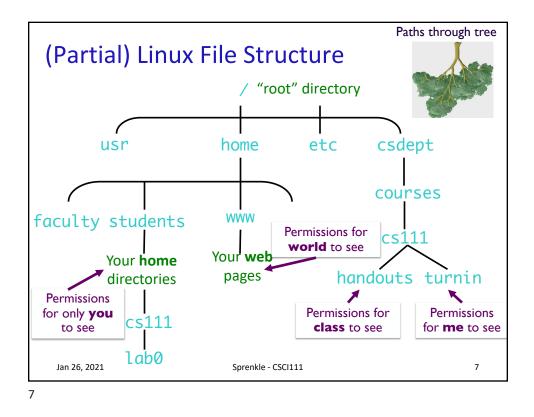

| Intro to UNIX: Essential Commands <ul> <li>Manipulating Files</li> </ul> |                                                                                                    |   |  |  |
|--------------------------------------------------------------------------|----------------------------------------------------------------------------------------------------|---|--|--|
| Command                                                                  | What it does                                                                                         |   |  |  |
| ls                                                                       | list the files, directories in a directory                                                           |   |  |  |
| mkdir dname                                                              | make a directory with the name "dname"                                                               |   |  |  |
| cp src dest                                                              | <b>c</b> o <b>p</b> y a src to a dest<br>src and dest can be a file, set of files,<br>or a directory |   |  |  |
| rm file                                                                  | remove (delete) a file/directory                                                                     |   |  |  |
| <ul> <li>Navigating Directories</li> </ul>                               |                                                                                                    |   |  |  |
| pwd                                                                      | print working directory                                                                              |   |  |  |
| cd name                                                                  | change to directory name                                                                             |   |  |  |
| Jan 26, 2021                                                             | Sprenkle - CSCI111                                                                                   | 8 |  |  |

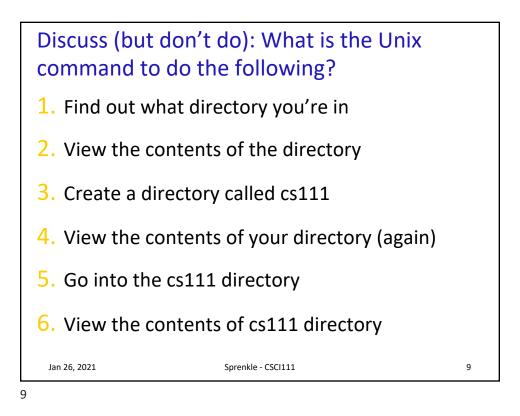

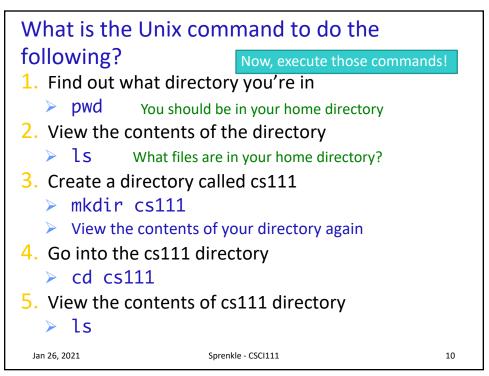

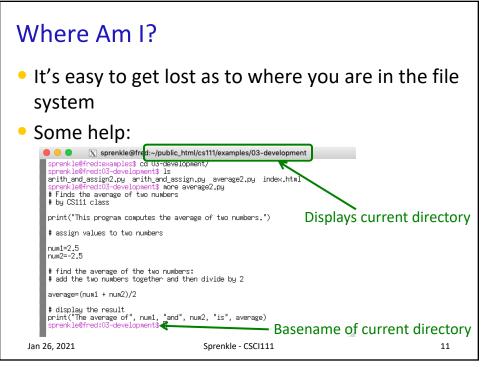

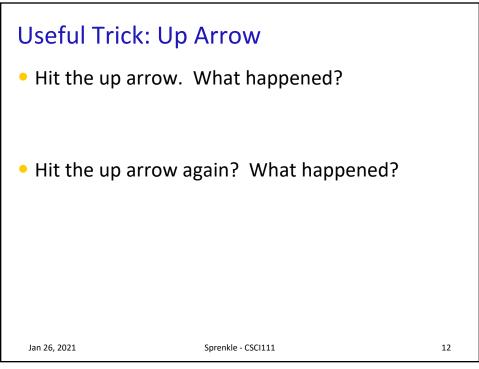

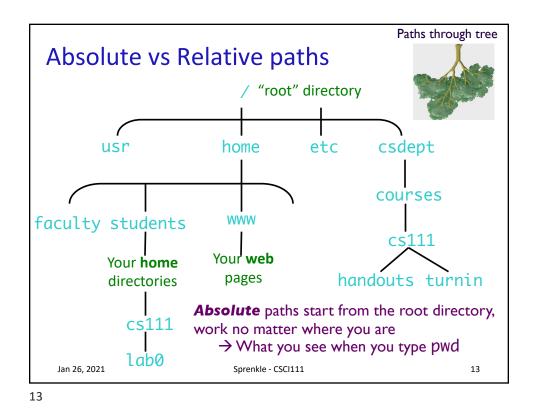

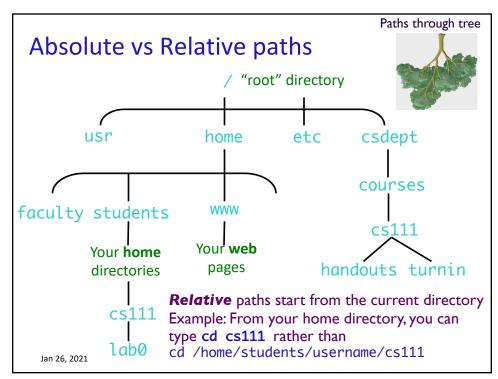

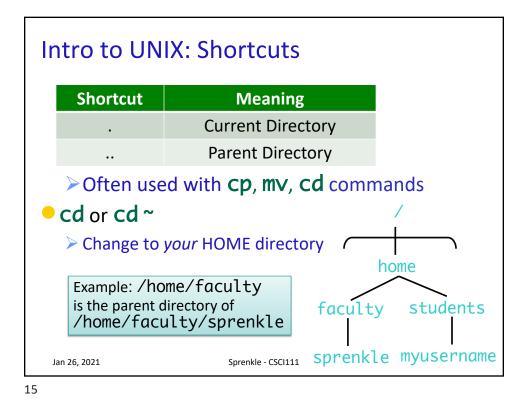

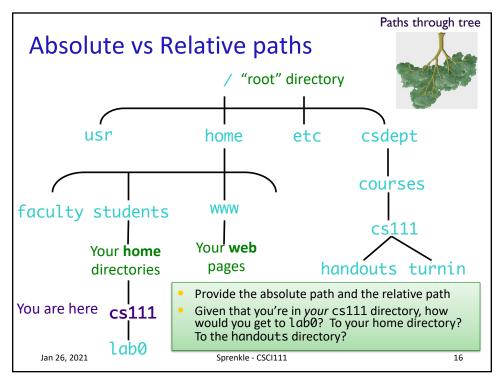

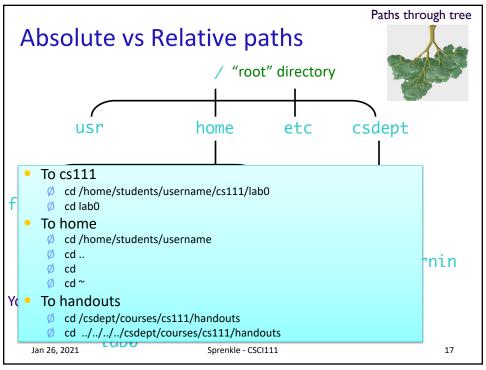

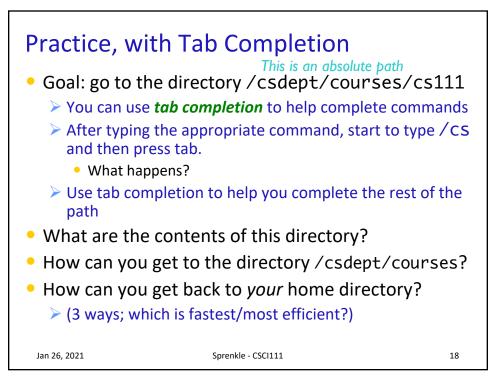

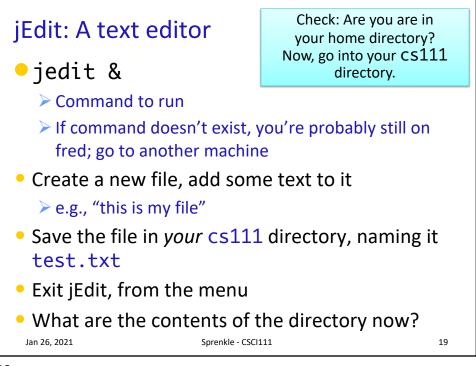

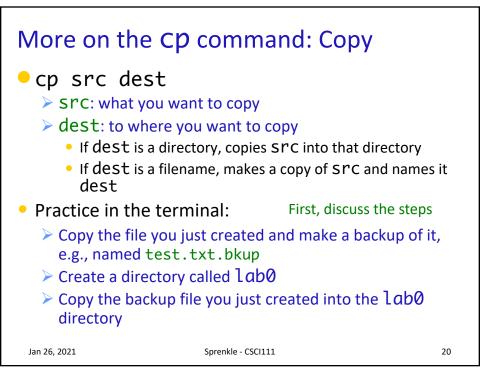

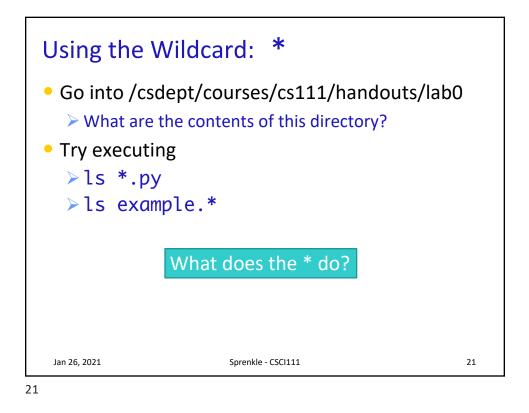

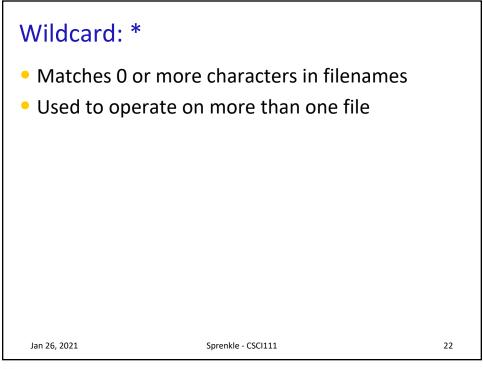

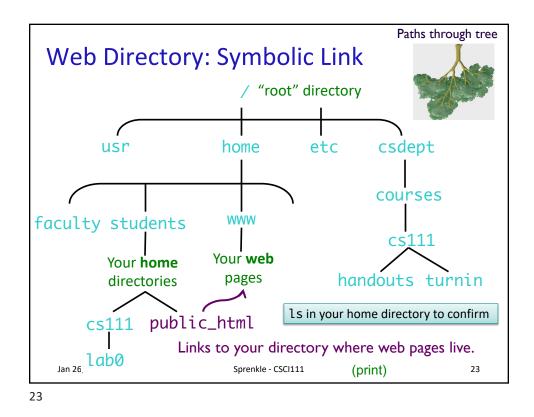

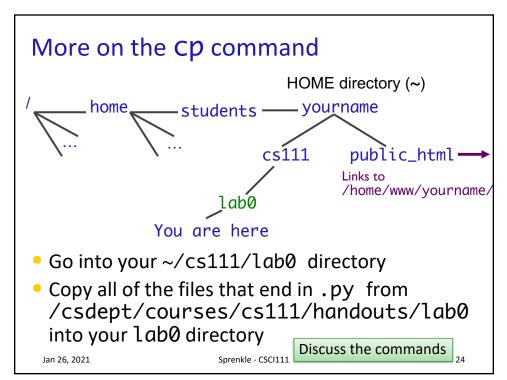

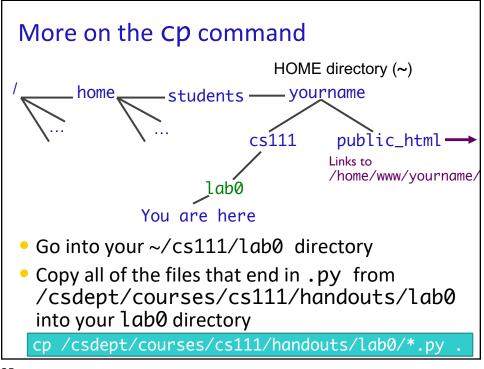

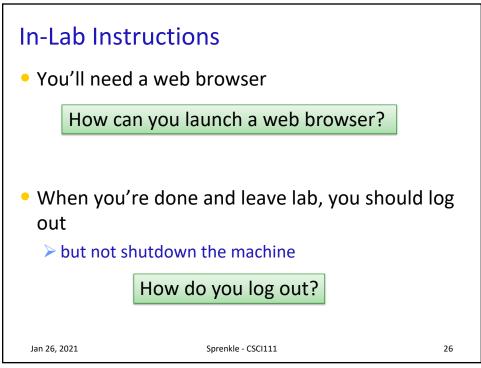

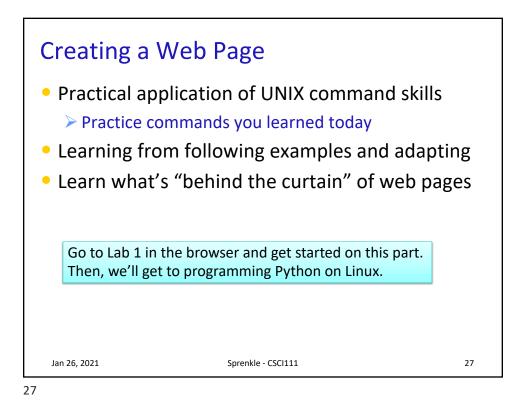

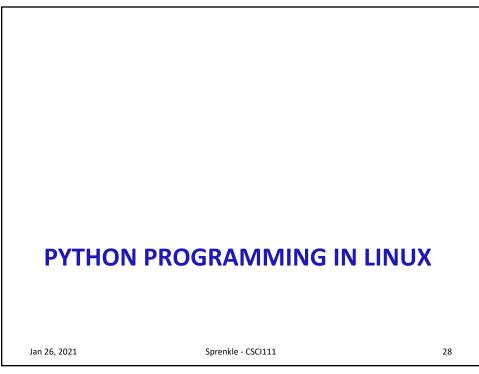

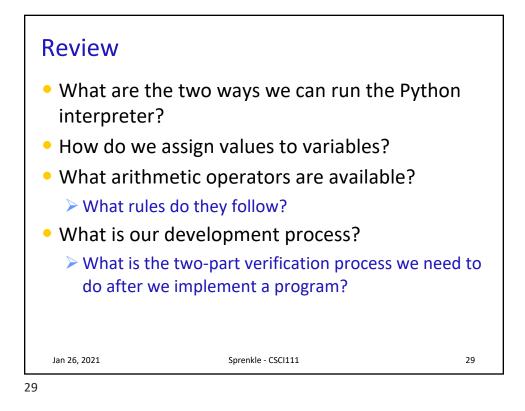

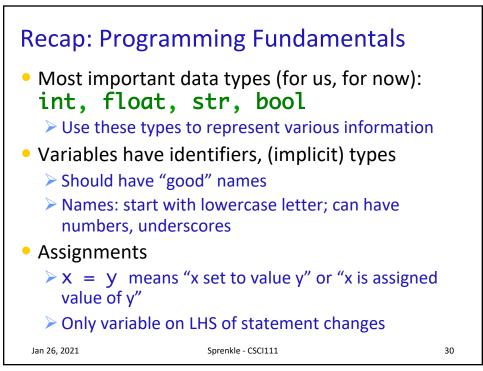

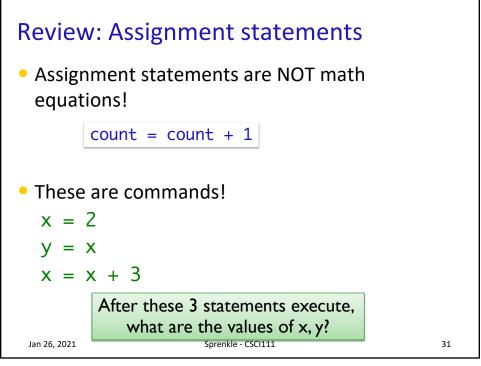

| Review          | Review: Numeric Arithmetic Operations |                        |    |  |  |
|-----------------|---------------------------------------|------------------------|----|--|--|
|                 | Symbol                                | Meaning                |    |  |  |
|                 | +                                     | Addition               |    |  |  |
|                 | -                                     | Subtraction            |    |  |  |
|                 | *                                     | Multiplication         |    |  |  |
|                 | /                                     | Division               |    |  |  |
|                 | %                                     | Remainder ("mod")      |    |  |  |
|                 | **                                    | Exponentiation (power) |    |  |  |
| Remember PEMDAS |                                       |                        |    |  |  |
| Jan 26, 2021    |                                       | Sprenkle - CSCI111     | 32 |  |  |

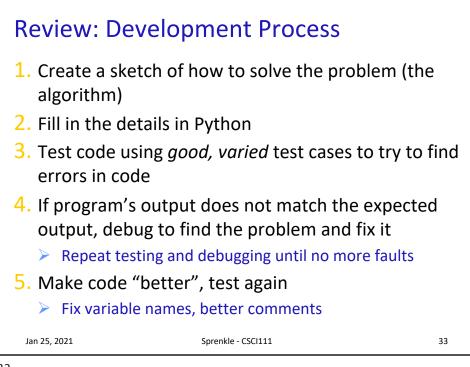

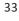

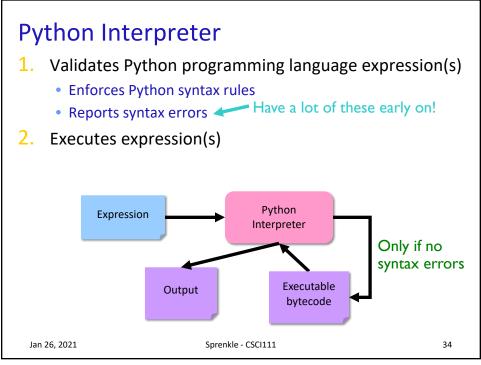

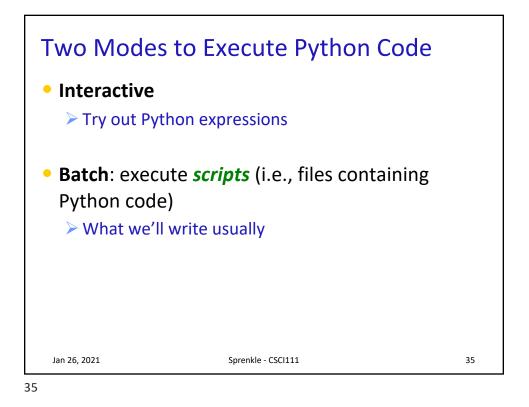

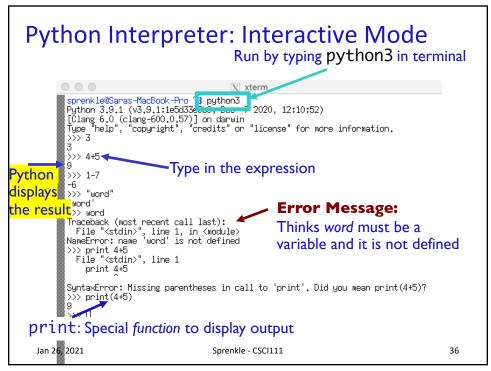

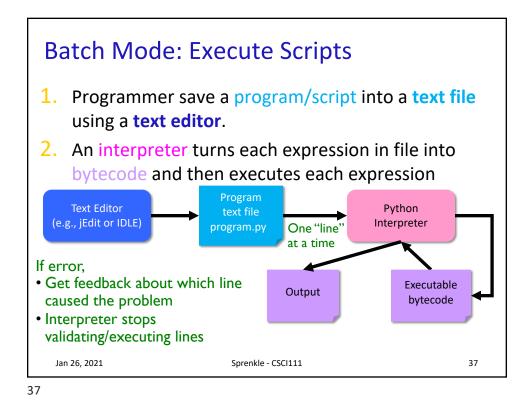

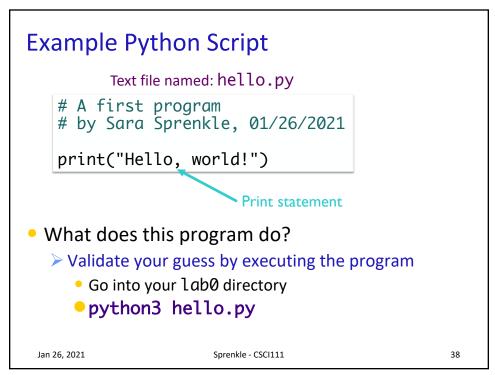

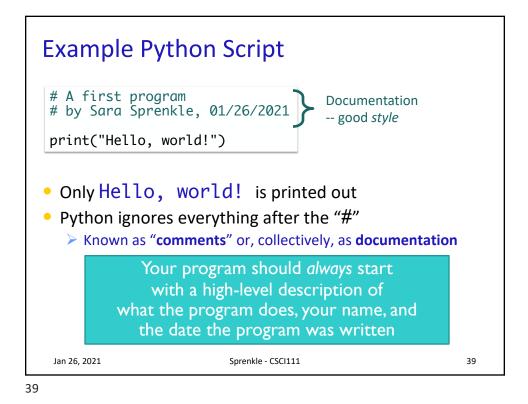

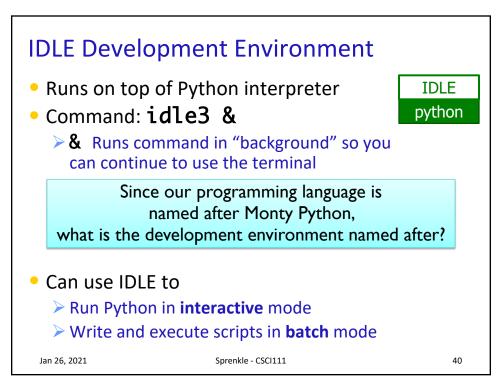

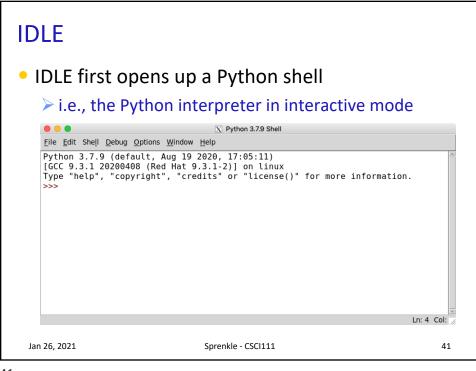

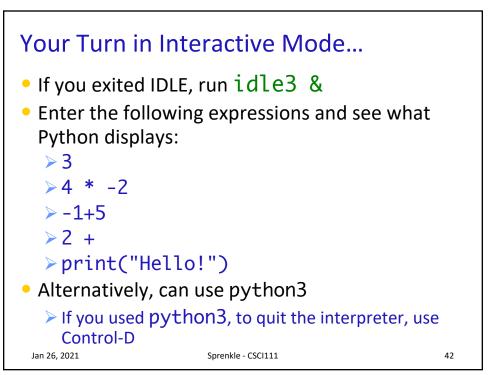

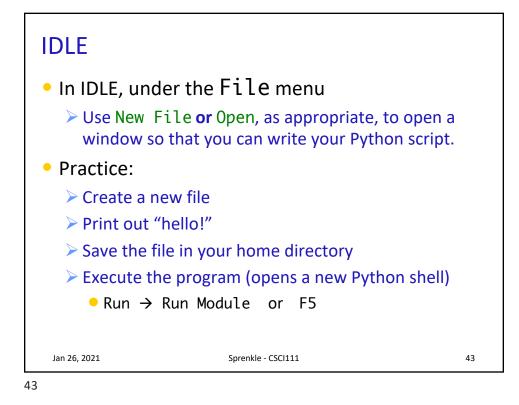

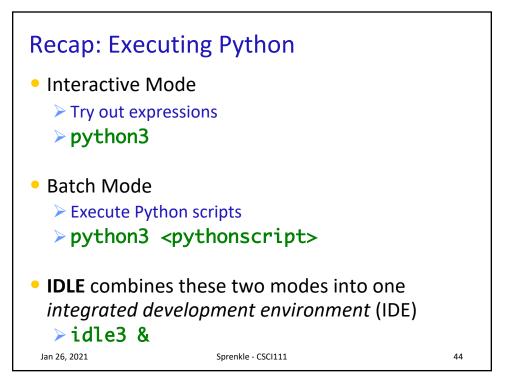

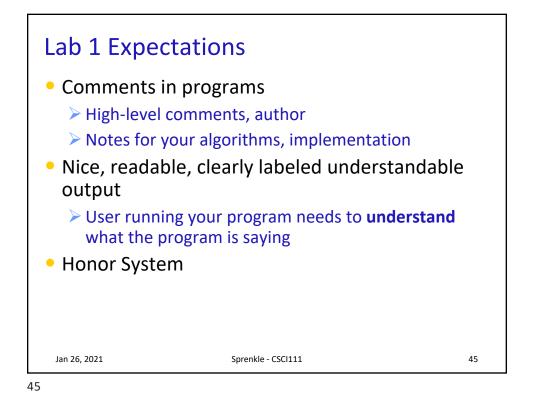

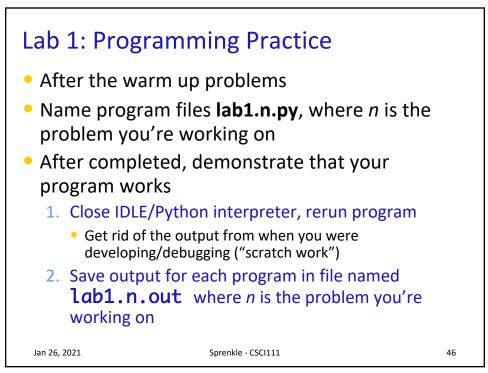

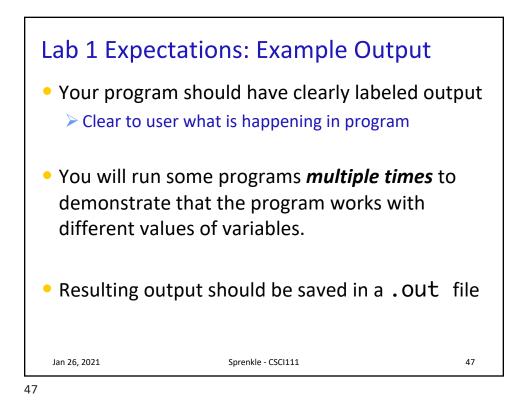

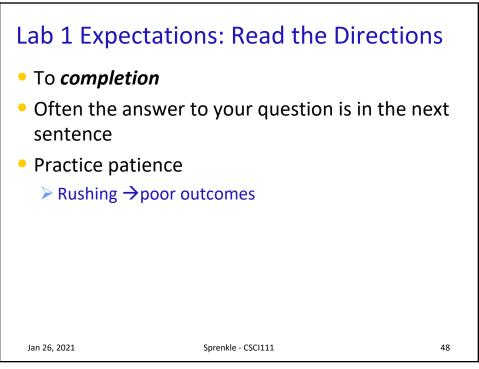

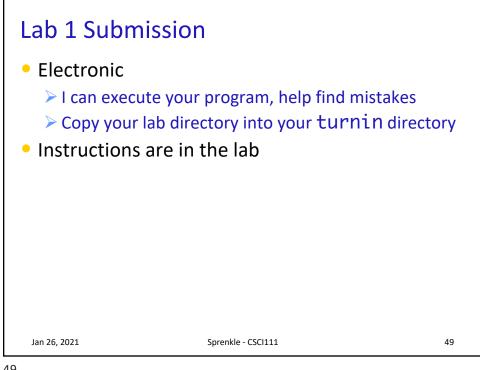

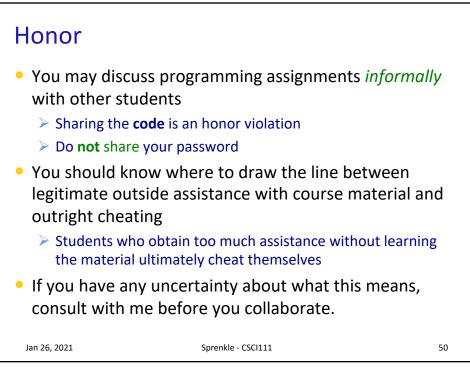

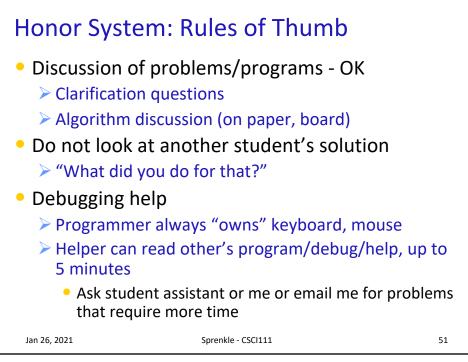